## **Lecture Slides**

<https://csci-1301.github.io/about#authors>

November 2, 2023 (01:03:20 PM)

## **Contents**

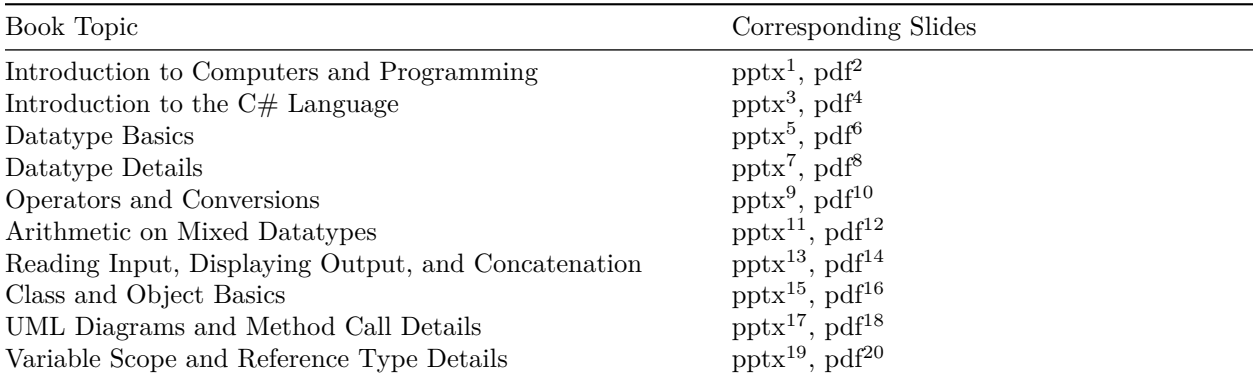

<span id="page-0-1"></span><span id="page-0-0"></span><sup>1</sup>[https://github.com/csci-1301/csci-1301.github.io/raw/main/lectures/010\\_general\\_concepts/Programming-Intro.pptx](https://github.com/csci-1301/csci-1301.github.io/raw/main/lectures/010_general_concepts/Programming-Intro.pptx) <sup>2</sup>[https://github.com/csci-1301/csci-1301.github.io/raw/main/lectures/010\\_general\\_concepts/Programming-Intro.pdf](https://github.com/csci-1301/csci-1301.github.io/raw/main/lectures/010_general_concepts/Programming-Intro.pdf)

<span id="page-0-2"></span><sup>3</sup>[https://github.com/csci-1301/csci-1301.github.io/raw/main/lectures/020\\_first\\_program/C%23-Intro-WriteLine.pptx](https://github.com/csci-1301/csci-1301.github.io/raw/main/lectures/020_first_program/C%23-Intro-WriteLine.pptx)

<span id="page-0-3"></span><sup>4</sup>[https://github.com/csci-1301/csci-1301.github.io/raw/main/lectures/020\\_first\\_program/C%23-Intro-WriteLine.pdf](https://github.com/csci-1301/csci-1301.github.io/raw/main/lectures/020_first_program/C%23-Intro-WriteLine.pdf)

<span id="page-0-4"></span><sup>5</sup>[https://github.com/csci-1301/csci-1301.github.io/raw/main/lectures/030\\_datatypes\\_and\\_variables/Datatypes-](https://github.com/csci-1301/csci-1301.github.io/raw/main/lectures/030_datatypes_and_variables/Datatypes-Variables.pptx)[Variables.pptx](https://github.com/csci-1301/csci-1301.github.io/raw/main/lectures/030_datatypes_and_variables/Datatypes-Variables.pptx)

<span id="page-0-5"></span><sup>6</sup>[https://github.com/csci-1301/csci-1301.github.io/raw/main/lectures/030\\_datatypes\\_and\\_variables/Datatypes-](https://github.com/csci-1301/csci-1301.github.io/raw/main/lectures/030_datatypes_and_variables/Datatypes-Variables.pdf)[Variables.pdf](https://github.com/csci-1301/csci-1301.github.io/raw/main/lectures/030_datatypes_and_variables/Datatypes-Variables.pdf)

<span id="page-0-6"></span><sup>7</sup>[https://github.com/csci-1301/csci-1301.github.io/raw/main/lectures/030\\_datatypes\\_and\\_variables/Datatypes-Variables-](https://github.com/csci-1301/csci-1301.github.io/raw/main/lectures/030_datatypes_and_variables/Datatypes-Variables-Details.pptx)[Details.pptx](https://github.com/csci-1301/csci-1301.github.io/raw/main/lectures/030_datatypes_and_variables/Datatypes-Variables-Details.pptx)

<span id="page-0-7"></span><sup>8</sup>[https://github.com/csci-1301/csci-1301.github.io/raw/main/lectures/030\\_datatypes\\_and\\_variables/Datatypes-Variables-](https://github.com/csci-1301/csci-1301.github.io/raw/main/lectures/030_datatypes_and_variables/Datatypes-Variables-Details.pdf)[Details.pdf](https://github.com/csci-1301/csci-1301.github.io/raw/main/lectures/030_datatypes_and_variables/Datatypes-Variables-Details.pdf)

<span id="page-0-8"></span> $^9$ [https://github.com/csci-1301/csci-1301.github.io/raw/main/lectures/040\\_operators/Operators-Conversions.pptx](https://github.com/csci-1301/csci-1301.github.io/raw/main/lectures/040_operators/Operators-Conversions.pptx)

<span id="page-0-9"></span> $^{10}\rm{https://github.com/csci-1301/csci-1301.github.io/raw/main/lectures/040\_operators/Operations-Conversions.pdf}$ 

<span id="page-0-10"></span><sup>11</sup>[https://github.com/csci-1301/csci-1301.github.io/raw/main/lectures/040\\_operators/Arithmetic-Conversions.pptx](https://github.com/csci-1301/csci-1301.github.io/raw/main/lectures/040_operators/Arithmetic-Conversions.pptx)

<span id="page-0-11"></span> $^{12}{\rm https://github.com/csci-1301/csci-1301.github.io/raw/main/lectures/040\_operators/Arithmetic-Corversions.pdf}$ 

<span id="page-0-12"></span><sup>13</sup>[https://github.com/csci-1301/csci-1301.github.io/raw/main/lectures/050\\_reading\\_and\\_displaying/Input-Output-](https://github.com/csci-1301/csci-1301.github.io/raw/main/lectures/050_reading_and_displaying/Input-Output-Concatenation.pptx)[Concatenation.pptx](https://github.com/csci-1301/csci-1301.github.io/raw/main/lectures/050_reading_and_displaying/Input-Output-Concatenation.pptx)

<span id="page-0-13"></span><sup>14</sup>[https://github.com/csci-1301/csci-1301.github.io/raw/main/lectures/050\\_reading\\_and\\_displaying/Input-Output-](https://github.com/csci-1301/csci-1301.github.io/raw/main/lectures/050_reading_and_displaying/Input-Output-Concatenation.pdf)[Concatenation.pdf](https://github.com/csci-1301/csci-1301.github.io/raw/main/lectures/050_reading_and_displaying/Input-Output-Concatenation.pdf)

<span id="page-0-14"></span><sup>15</sup>[https://github.com/csci-1301/csci-1301.github.io/raw/main/lectures/060\\_object\\_oriented\\_intro/Objects-Intro.pptx](https://github.com/csci-1301/csci-1301.github.io/raw/main/lectures/060_object_oriented_intro/Objects-Intro.pptx)

<span id="page-0-15"></span> $16$ [https://github.com/csci-1301/csci-1301.github.io/raw/main/lectures/060\\_object\\_oriented\\_intro/Objects-Intro.pdf](https://github.com/csci-1301/csci-1301.github.io/raw/main/lectures/060_object_oriented_intro/Objects-Intro.pdf)

<span id="page-0-16"></span><sup>17</sup>[https://github.com/csci-1301/csci-1301.github.io/raw/main/lectures/060\\_object\\_oriented\\_intro/Method-Details-](https://github.com/csci-1301/csci-1301.github.io/raw/main/lectures/060_object_oriented_intro/Method-Details-UML.pptx)[UML.pptx](https://github.com/csci-1301/csci-1301.github.io/raw/main/lectures/060_object_oriented_intro/Method-Details-UML.pptx)

<span id="page-0-17"></span><sup>18</sup>[https://github.com/csci-1301/csci-1301.github.io/raw/main/lectures/060\\_object\\_oriented\\_intro/Method-Details-](https://github.com/csci-1301/csci-1301.github.io/raw/main/lectures/060_object_oriented_intro/Method-Details-UML.pdf)[UML.pdf](https://github.com/csci-1301/csci-1301.github.io/raw/main/lectures/060_object_oriented_intro/Method-Details-UML.pdf)

<span id="page-0-18"></span><sup>19</sup>[https://github.com/csci-1301/csci-1301.github.io/raw/main/lectures/060\\_object\\_oriented\\_intro/Scope-Reference-](https://github.com/csci-1301/csci-1301.github.io/raw/main/lectures/060_object_oriented_intro/Scope-Reference-Types.pptx)[Types.pptx](https://github.com/csci-1301/csci-1301.github.io/raw/main/lectures/060_object_oriented_intro/Scope-Reference-Types.pptx)

<span id="page-0-19"></span> $^{20}$ [https://github.com/csci-1301/csci-1301.github.io/raw/main/lectures/060\\_object\\_oriented\\_intro/Scope-Reference-](https://github.com/csci-1301/csci-1301.github.io/raw/main/lectures/060_object_oriented_intro/Scope-Reference-Types.pdf)[Types.pdf](https://github.com/csci-1301/csci-1301.github.io/raw/main/lectures/060_object_oriented_intro/Scope-Reference-Types.pdf)

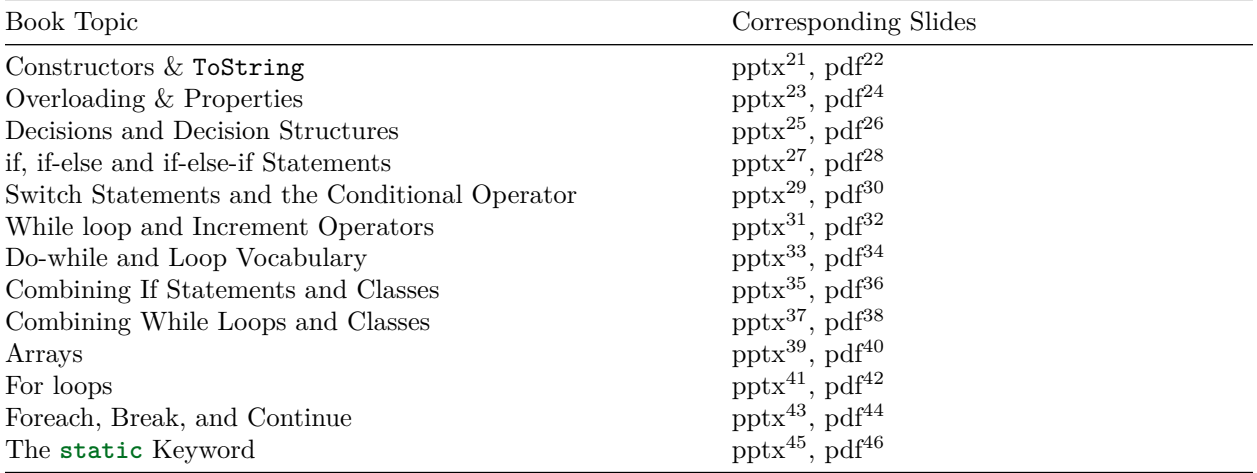

- <span id="page-1-2"></span><sup>23</sup>[https://github.com/csci-1301/csci-1301.github.io/raw/main/lectures/070\\_object\\_oriented\\_contd/Overloads-Properties.p](https://github.com/csci-1301/csci-1301.github.io/raw/main/lectures/070_object_oriented_contd/Overloads-Properties.pptx) [ptx](https://github.com/csci-1301/csci-1301.github.io/raw/main/lectures/070_object_oriented_contd/Overloads-Properties.pptx)
- <span id="page-1-3"></span><sup>24</sup>[https://github.com/csci-1301/csci-1301.github.io/raw/main/lectures/070\\_object\\_oriented\\_contd/Overloads-Properties.p](https://github.com/csci-1301/csci-1301.github.io/raw/main/lectures/070_object_oriented_contd/Overloads-Properties.pdf) [df](https://github.com/csci-1301/csci-1301.github.io/raw/main/lectures/070_object_oriented_contd/Overloads-Properties.pdf)
- <span id="page-1-4"></span><sup>25</sup>[https://github.com/csci-1301/csci-1301.github.io/raw/main/lectures/080\\_decisions\\_booleans\\_and\\_comparisons/Booleans-](https://github.com/csci-1301/csci-1301.github.io/raw/main/lectures/080_decisions_booleans_and_comparisons/Booleans-Comparisons.pptx)[Comparisons.pptx](https://github.com/csci-1301/csci-1301.github.io/raw/main/lectures/080_decisions_booleans_and_comparisons/Booleans-Comparisons.pptx)
- <span id="page-1-5"></span><sup>26</sup>[https://github.com/csci-1301/csci-1301.github.io/raw/main/lectures/080\\_decisions\\_booleans\\_and\\_comparisons/Booleans-](https://github.com/csci-1301/csci-1301.github.io/raw/main/lectures/080_decisions_booleans_and_comparisons/Booleans-Comparisons.pdf)[Comparisons.pdf](https://github.com/csci-1301/csci-1301.github.io/raw/main/lectures/080_decisions_booleans_and_comparisons/Booleans-Comparisons.pdf)
- <span id="page-1-6"></span><sup>27</sup>[https://github.com/csci-1301/csci-1301.github.io/raw/main/lectures/090\\_if/If-Else.pptx](https://github.com/csci-1301/csci-1301.github.io/raw/main/lectures/090_if/If-Else.pptx)

<span id="page-1-7"></span><sup>28</sup>[https://github.com/csci-1301/csci-1301.github.io/raw/main/lectures/090\\_if/If-Else.pdf](https://github.com/csci-1301/csci-1301.github.io/raw/main/lectures/090_if/If-Else.pdf)

<span id="page-1-8"></span> $^{29}$ [https://github.com/csci-1301/csci-1301.github.io/raw/main/lectures/100\\_switch/Switch.pptx](https://github.com/csci-1301/csci-1301.github.io/raw/main/lectures/100_switch/Switch.pptx)

<span id="page-1-9"></span><sup>30</sup>[https://github.com/csci-1301/csci-1301.github.io/raw/main/lectures/100\\_switch/Switch.pdf](https://github.com/csci-1301/csci-1301.github.io/raw/main/lectures/100_switch/Switch.pdf)

<span id="page-1-10"></span> $31$ [https://github.com/csci-1301/csci-1301.github.io/raw/main/lectures/110\\_while\\_loops\\_and\\_vocabulary/While-](https://github.com/csci-1301/csci-1301.github.io/raw/main/lectures/110_while_loops_and_vocabulary/While-Increment.pptx)[Increment.pptx](https://github.com/csci-1301/csci-1301.github.io/raw/main/lectures/110_while_loops_and_vocabulary/While-Increment.pptx)

<span id="page-1-19"></span><sup>40</sup>[https://github.com/csci-1301/csci-1301.github.io/raw/main/lectures/140\\_arrays/Arrays.pdf](https://github.com/csci-1301/csci-1301.github.io/raw/main/lectures/140_arrays/Arrays.pdf)

<span id="page-1-0"></span> $^{21}$ [https://github.com/csci-1301/csci-1301.github.io/raw/main/lectures/070\\_object\\_oriented\\_contd/Constructors-](https://github.com/csci-1301/csci-1301.github.io/raw/main/lectures/070_object_oriented_contd/Constructors-ToString.pptx)[ToString.pptx](https://github.com/csci-1301/csci-1301.github.io/raw/main/lectures/070_object_oriented_contd/Constructors-ToString.pptx)

<span id="page-1-1"></span><sup>22</sup>[https://github.com/csci-1301/csci-1301.github.io/raw/main/lectures/070\\_object\\_oriented\\_contd/Constructors-](https://github.com/csci-1301/csci-1301.github.io/raw/main/lectures/070_object_oriented_contd/Constructors-ToString.pdf)[ToString.pdf](https://github.com/csci-1301/csci-1301.github.io/raw/main/lectures/070_object_oriented_contd/Constructors-ToString.pdf)

<span id="page-1-11"></span><sup>32</sup>[https://github.com/csci-1301/csci-1301.github.io/raw/main/lectures/110\\_while\\_loops\\_and\\_vocabulary/While-](https://github.com/csci-1301/csci-1301.github.io/raw/main/lectures/110_while_loops_and_vocabulary/While-Increment.pdf)[Increment.pdf](https://github.com/csci-1301/csci-1301.github.io/raw/main/lectures/110_while_loops_and_vocabulary/While-Increment.pdf)

<span id="page-1-12"></span><sup>33</sup>[https://github.com/csci-1301/csci-1301.github.io/raw/main/lectures/110\\_while\\_loops\\_and\\_vocabulary/Do-While-](https://github.com/csci-1301/csci-1301.github.io/raw/main/lectures/110_while_loops_and_vocabulary/Do-While-Vocab.pptx)[Vocab.pptx](https://github.com/csci-1301/csci-1301.github.io/raw/main/lectures/110_while_loops_and_vocabulary/Do-While-Vocab.pptx)

<span id="page-1-13"></span><sup>34</sup>[https://github.com/csci-1301/csci-1301.github.io/raw/main/lectures/110\\_while\\_loops\\_and\\_vocabulary/Do-While-](https://github.com/csci-1301/csci-1301.github.io/raw/main/lectures/110_while_loops_and_vocabulary/Do-While-Vocab.pdf)[Vocab.pdf](https://github.com/csci-1301/csci-1301.github.io/raw/main/lectures/110_while_loops_and_vocabulary/Do-While-Vocab.pdf)

<span id="page-1-14"></span><sup>35</sup>[https://github.com/csci-1301/csci-1301.github.io/raw/main/lectures/130\\_combining\\_decision\\_and\\_classes/If-With-](https://github.com/csci-1301/csci-1301.github.io/raw/main/lectures/130_combining_decision_and_classes/If-With-Classes.pptx)[Classes.pptx](https://github.com/csci-1301/csci-1301.github.io/raw/main/lectures/130_combining_decision_and_classes/If-With-Classes.pptx)

<span id="page-1-15"></span> $36$ [https://github.com/csci-1301/csci-1301.github.io/raw/main/lectures/130\\_combining\\_decision\\_and\\_classes/If-With-](https://github.com/csci-1301/csci-1301.github.io/raw/main/lectures/130_combining_decision_and_classes/If-With-Classes.pdf)[Classes.pdf](https://github.com/csci-1301/csci-1301.github.io/raw/main/lectures/130_combining_decision_and_classes/If-With-Classes.pdf)

<span id="page-1-16"></span><sup>37</sup>[https://github.com/csci-1301/csci-1301.github.io/raw/main/lectures/130\\_combining\\_decision\\_and\\_classes/While-With-](https://github.com/csci-1301/csci-1301.github.io/raw/main/lectures/130_combining_decision_and_classes/While-With-Classes.pptx)[Classes.pptx](https://github.com/csci-1301/csci-1301.github.io/raw/main/lectures/130_combining_decision_and_classes/While-With-Classes.pptx)

<span id="page-1-17"></span><sup>38</sup>[https://github.com/csci-1301/csci-1301.github.io/raw/main/lectures/130\\_combining\\_decision\\_and\\_classes/While-With-](https://github.com/csci-1301/csci-1301.github.io/raw/main/lectures/130_combining_decision_and_classes/While-With-Classes.pdf)[Classes.pdf](https://github.com/csci-1301/csci-1301.github.io/raw/main/lectures/130_combining_decision_and_classes/While-With-Classes.pdf)

<span id="page-1-18"></span><sup>39</sup>[https://github.com/csci-1301/csci-1301.github.io/raw/main/lectures/140\\_arrays/Arrays.pptx](https://github.com/csci-1301/csci-1301.github.io/raw/main/lectures/140_arrays/Arrays.pptx)

<span id="page-1-20"></span><sup>41</sup>[https://github.com/csci-1301/csci-1301.github.io/raw/main/lectures/150\\_for\\_loops/For-Loops.pptx](https://github.com/csci-1301/csci-1301.github.io/raw/main/lectures/150_for_loops/For-Loops.pptx)

<span id="page-1-21"></span><sup>42</sup>[https://github.com/csci-1301/csci-1301.github.io/raw/main/lectures/150\\_for\\_loops/For-Loops.pdf](https://github.com/csci-1301/csci-1301.github.io/raw/main/lectures/150_for_loops/For-Loops.pdf)

<span id="page-1-22"></span> $^{43}{\rm https://github.com/csci-1301/csci-1301.github.io/raw/main/lectures/160\_foreach/Arrays-Foreach.pptx}$ 

<span id="page-1-23"></span> $^{44}$ [https://github.com/csci-1301/csci-1301.github.io/raw/main/lectures/160\\_foreach/Arrays-Foreach.pdf](https://github.com/csci-1301/csci-1301.github.io/raw/main/lectures/160_foreach/Arrays-Foreach.pdf)

<span id="page-1-24"></span><sup>45</sup>[https://github.com/csci-1301/csci-1301.github.io/raw/main/lectures/170\\_static\\_elements/Static.pptx](https://github.com/csci-1301/csci-1301.github.io/raw/main/lectures/170_static_elements/Static.pptx)

<span id="page-1-25"></span><sup>46</sup>[https://github.com/csci-1301/csci-1301.github.io/raw/main/lectures/170\\_static\\_elements/Static.pdf](https://github.com/csci-1301/csci-1301.github.io/raw/main/lectures/170_static_elements/Static.pdf)